#### Kotlin Оптимизация генерируемого байткода

<span id="page-0-0"></span> $1/1$ 

KID KA KE KE KE KE YA Q

Выполнил: Денис Жарков

Руководитель: Евгений Геращенко

- $\triangleright$  Kotlin статически типизированный язык программирования, компилирующийся в JVM байт-код.
- **> Јаva-подобный лаконичный синтаксис**
- $\blacktriangleright$  High-order functions
- <sup>I</sup> Приятные синтаксические конструкции

#### **• Бенчмарки**

- <sup>I</sup> Портирование известных бенчмарков
- **Сравнение результатов с аналогичным кодом на Java**

#### • Оптимизация

<sup>I</sup> Исправление найденных недостатков в генераторе байт-кода

- <sup>I</sup> Большая часть известных бенчмарков на Java созданы для оценки качеств JVM
- **Необходимо проверять качество генерации кода для** различных синтаксических конструкций:
	- $\triangleright$  Простые операторы, которые есть и в Java, и в Kotlin: например when для целочисленных констант
	- $\triangleright$  Особенности Kotlin, которых нет в Java: safe-call, elvis, inline,..

JMH — фреймворк для написания микро-бенчмарков, запускаемых на JVM

- $\blacktriangleright$  Позволяет избежать классических ошибок при написании бенчмарков
- <sup>I</sup> Имеет множество методов измерения и настроек
- $\blacktriangleright$  Интеграция с JVM

```
when (x) \innull -> "null"is Int -> "Int"is String -> "String"
    else -> "Else"
}
```

```
when (x) \{1, 2 > "1, 2"3, 4 \rightarrow "3, 4"5 - > "5"
     else -> "Else"
ł
```
- <span id="page-7-0"></span> $\triangleright$  Каждый оператор switch в Java компилируется в одну из двух JVM-инструкций
	- $\triangleright$  tableswitch работает за  $O(1)$  времени и требует  $O(max - min)$  памяти
	- $\triangleright$  lookupswitch требует  $O(n)$  памяти. По спецификации может работать за  $O(n)$ , но чаще всего реализован в виде двоичного поиска

# Switch-like When

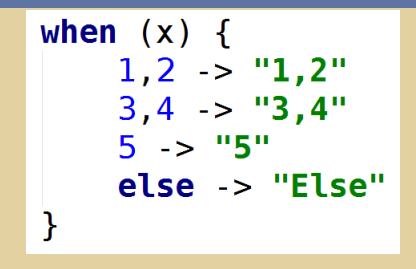

- $\triangleright$  B Kotlin оператор when компилировался в череду соответствующих условных переходов
- **По этому поводу был реализован микробенчмарк,** сравнивающий производительность switch в Java и оператора when с аналогичным набором значений в Kotlin
	- $\triangleright$  В случае "плотного" набора значений (tableswitch) реализация Kotlin проигрывает  $\sim$  в 10 раз
	- $\triangleright$  В случае "разреженного" набора значений (lookupswitch) реализация Kotlin проигрывает ∼ в [2](#page-7-0).5 [раза](#page-0-0)
- <sup>I</sup> Было принято решение модифицировать алгоритм генерации байт-кода when в случае сравнения с целочисленными константами.
- Для выбора между tableswitch/lookupswitch используется эвристический алгоритм, подсмотренный в исходниках OpenJDK
- **Изменения были приняты в основной репозиторий Kotlin**

$$
(1.100).
$$
  
\nmap { x -> x + 1 }.  
\nfilter { x -> x \* 2 == 0 }.  
\nsum( )

- **Избыточный боксинг**
- "Лишние" переменные
- Избыточные GOTO-переходы

```
fun doAlmostNothing(y : Int, block : () -> Int) : Int {
    return block() + y}
val \times = one1return doAlmostNothing(1) {
    x + one2}
```
- ► Время работы бенчмарка примерно в два раза превосходит реализацию аналогичного кода (без встраивания)
- Возникла необходимость в поиске и анализе похожих проблем в существующем коде
- $\triangleright$  Control flow analysis классический подход к статическому анализу
- <sup>I</sup> Был реализован анализатор, находящий в методах class-файлов участки байт-кода, где происходит избыточный боксинг
- <sup>I</sup> Проанализированы уже существующие проекты на Kotlin (Kara, Kannotator, решения задач с Project Euler)
- <sup>I</sup> Найдено 268 подозрительных мест

## Избыточный боксинг. Оптимизация

- $\triangleright$  Реализована простая версия оптимизатора. Не обработаны случаи:
	- Упакованные значения, которые сохраняются в переменные
	- Упакованные значения из нескольких вершин графа потока исполнения
- Не сломан ни один из тестов компилятора
- $\blacktriangleright$  Исправлено 60% подозрительных участков, найденных анализатором

### $Safe-call + Elvis$

## $x$ . leftChild? height ?: 0 obj? field // Safe call mayBeNull ?: 1 // Elvis operator

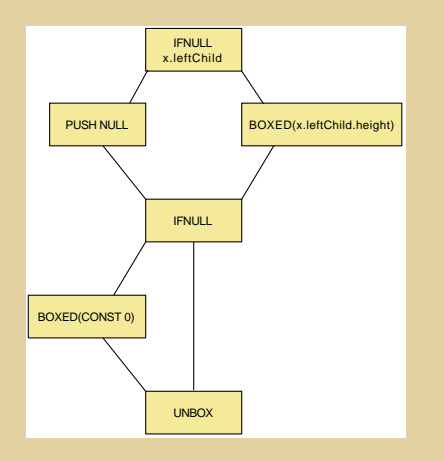

KID KAR KERKER E 1990  $16 / 1$ 

- <sup>I</sup> Разработан набор микробенчмарков, которые можно использовать в рамках CI для проверки отсутствия деградации кодогенератора
- <sup>I</sup> Найдена и исправлена проблема неоптимальной генерации байт-кода оператора when для целочисленных констант
- **Разработана утилита для обнаружения случаев** избыточного боксинга значений и неоптимального кода, возникающего из-за совместного использования Safe-call + Elvis
- **Реализован компонент, оптимизирующий некоторые** случаи избыточного боксинга
- Базовое представление об устройстве JVM
- Азы написания бенчмарков для языков, компилируемых под JVM
- Основные понятия и методы статического анализа
- ► Плотная работа с байт-кодом (с помощью библиотеки Objectweb ASM)
- Первый опыт работы над настоящим языком

#### Репозитории

- $\blacktriangleright$  https://github.com/bintree/kotlin
- $\blacktriangleright$  https://github.com/bintree/kotlin-jmh-benchmarks
- $\blacktriangleright$  https://github.com/bintree/kotlin-optimizer